# Jeu de l'anagramme [tb06] - Examen

Karine Zampieri, Stéphane Rivière

Unisciel algoprog Version 19 mai 2018

## Table des matières

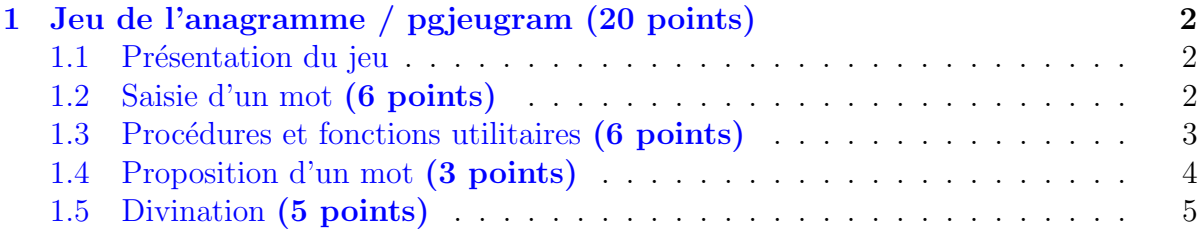

## Java - Jeu de l'anagramme (Examen)

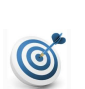

### **Objectif**

Cet exercice réalise le jeu de l'anagramme.

...(énoncé page suivante)...

## <span id="page-1-0"></span>1 Jeu de l'anagramme / pgjeugram (20 points)

### <span id="page-1-1"></span>1.1 Présentation du jeu

#### Anagramme

Une anagramme (le mot est féminin) – du grec anagramma : renversement de lettres – est une construction qui permute les lettres d'un mot pour en extraire un mot nouveau. Exemple : crane, écran, nacre, carne, rance, ancre. (Source : Wikipédia)

#### Jeu de l'anagramme

 $\overline{I}$ l se joue à deux. L'un pense à un mot, par exemple :

potence (la longueur du mot est de 7 caractères)

mélange les lettres de ce mot initial et l'affiche :

eteconp (on ne vérifie pas que le mot existe!)

L'autre doit deviner le mot initial en proposant des anagrammes. Après chacun des anagrammes proposés, l'autre joueur donne le nombre de lettres bien placées. Par exemple, pour :

```
tecnpoe: 1 lettre(s) bien placée(s) (dernier e bien placé)
petonce: 5 lettre(s) bien placée(s) (ici p.t.nce)
```
Au bout de sept échecs, le joueur a perdu s'il n'a pas réussi à deviner le mot initial.

#### Déroulement du programme

La machine organise le jeu.

- 1. Le premier joueur entre un mot de 3 à 10 lettres pendant que l'autre joueur ne regarde pas.
- 2. La machine mélange les lettres de ce mot puis affiche l'anagramme.
- 3. Le second joueur propose un anagramme.
- 4. La machine indique combien de lettres sont bien placées.
- 5. La machine reprend au point 3 sauf si le joueur a épuisé tous ses coups ou trouvé le mot initial.

<span id="page-1-2"></span>A la fin de la partie, la machine affiche si le joueur a gagné ou non.

## 1.2 Saisie d'un mot (6 points)

L'idée est d'utiliser un tableau d'au plus dix caractères pour mémoriser le mot à deviner ainsi que pour proposer un mot. Pour indiquer qu'une lettre a été prise, on la remplacera par le caractère souligné qui n'est pas une lettre.

De plus, pour éviter d'avoir des mots dont certaines lettres seraient en minuscule et d'autres en majuscule, seules des lettres minuscules pourront être saisies.

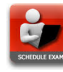

(1 point) Définissez les constantes entières LMIN=3 (longueur minimale) et LMAX=10 (longueur maximale) des mots. Puis définissez le type TabCarac comme étant un tableau de LMAX caractères.

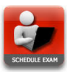

(1 point) Ecrivez une fonction estlettre(c) qui teste et renvoie  $V_{\text{rai}}$  si un caractère c est une lettre minuscule (donc compris entre 'a' et 'z'), Faux sinon.

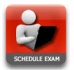

(2 points) D´eduisez une fonction saisirLettre qui effectue la saisie contrainte d'une lettre puis la renvoie, c.-à-d. que la fonction doit demander un caractère jusqu'à ce que estLettre soit Vrai.

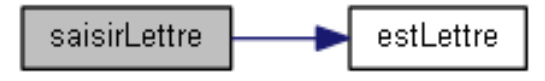

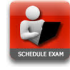

(2 points) Enfin écrivez une fonction saisirMot(mot) qui effectue la saisie d'un entier n (contraint entre LMIN et LMAX), saisit ensuite n lettres dans un TabCarac mot par appel `a la fonction saisirLettre puis renvoie n (longueur de mot).

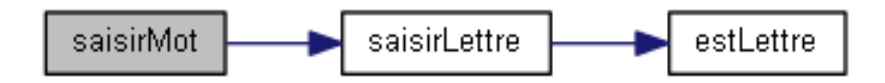

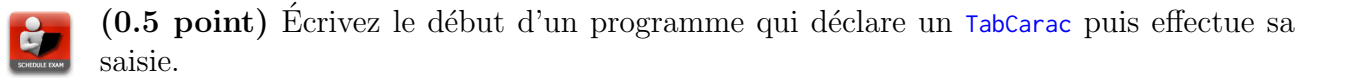

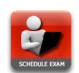

 $\bullet$ 

<span id="page-2-0"></span>Testez.

### 1.3 Procédures et fonctions utilitaires (6 points)

(2 points) Écrivez une procédure  $\mathsf{melanger}(\mathsf{mot},n)$  qui mélange les n caractères d'un TabCarac mot comme suit :

- Pour *j* variant de  $n-1$  à 1 (pas décroissant)
	- 1. Tirez au hasard un entier  $\bf{k}$  entre 0 etj inclus.
	- 2. Permutez les caractères en position  $k$  et j de mot.

#### Outil Java

La classe Random, définie dans le paquetage java.util, fabrique des générateurs de valeurs entières ou réelles calculées de façon pseudo-aléatoire. La méthode nextInt() renvoie un entier pseudo-aléatoire. Utilisez le modulo, **éventuellement** la valeur absolue, pour projeter l'entier dans l'intervalle souhaité.

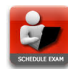

(1 point) Écrivez une procédure  $afficherMot(mot, n)$  qui affiche les n premiers caractères d'un TabCarac mot.

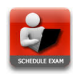

(1 point) Écrivez une procédure  $\overline{copierMot(mot, copie,n)}$  qui recopie les n caractères d'un TabCarac mot dans un TabCarac copie.

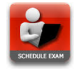

(2 points) Écrivez une fonction  $\mathsf{rechlin}(c,\mathsf{mot},n)$  qui recherche et renvoie l'indice d'un caractère c dans les n premiers caractères d'un TabCarac mot, −1 en cas de recherche infructueuse.

## <span id="page-3-0"></span>1.4 Proposition d'un mot (3 points)

Pour la saisie contrainte de n caractères dans un TabCarac mot étant donné l'anagramme TabCarac ana, on utilisera l'algorithme suivant :

- Recopiez l'anagramme ana dans un TabCarac copie.
- $\bullet$  Tant que les n caractères n'ont pas été saisis :
	- Saisissez une lettre dans c (par exemple).
	- Recherchez c dans la copie.
	- En cas de recherche fructueuse, placez c dans mot, incrémentez le nombre de caractères saisis et remplacez la lettre dans copie par le blanc souligné  $(\_)$ .
	- Sinon, affichez :

Lettre [c] non presente dans l'anagramme

• Finalement, affichez le mot saisi.

(3 points) Écrivez une procédure *proposerMot*(mot, n, ana) qui réalise l'algorithme spécifié.

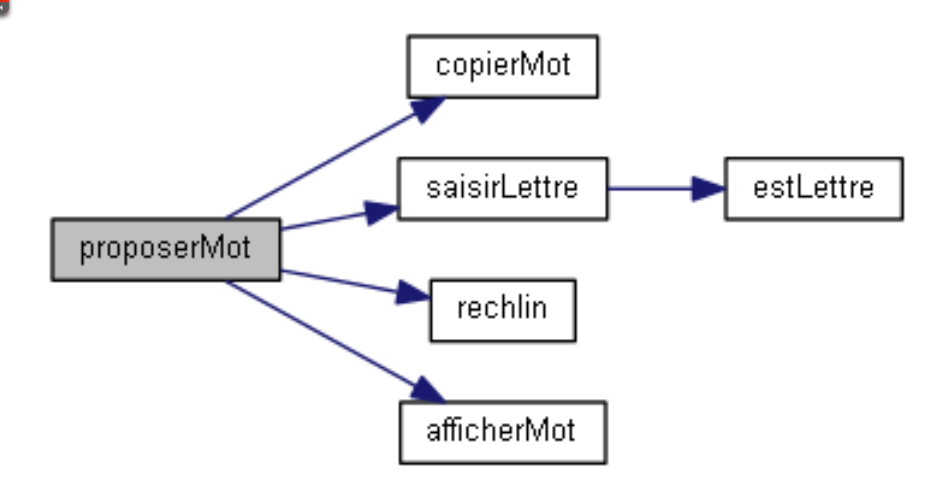

## 1.5 Divination (5 points)

<span id="page-4-0"></span>Reste à définir la procédure qui permet à un joueur de proposer des mots jusqu'à ce qu'il trouve le mot de n caractères d'un TabCarac adeviner en au plus sept coups. Cette procédure devra :

- Recopiez adeviner dans un TabCarac ana.
- Mélangez les lettres de l'anagramme ana.
- Déclarez un TabCarac mot, un entier ncoups du nombre de coups effectués et un entier nbp du nombre de lettres bien placées.
- Initialisez ncoups et nbp.
- Tant que les sept coups n'ont pas été joués et que le mot n'a pas été trouvé :
	- $-$  Incrémentez le nombre de coups effectués.
	- Affichez le message suivant (où  $[x]$  désigne le contenu de x):

```
coup [ncoups] -- Anagramme du mot a trouver = [ana]
```
- $-$  Proposez un mot de n caractères parmi ana.
- $\overline{\phantom{a}}$  Calculez le nombre de lettres bien placées nbp.
- Affichez le message suivant :

```
[nbp] lettre(s) bien placee(s)
```
• Affichez l'un des messages, selon que le joueur a ou non trouvé le mot :

Super gagne en [ncoups] coups Perdu -- le mot a trouve etait [adeviner]

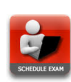

 $(1 point)$  Ecrivez une fonction bienPlaces(mot,n,adeviner) qui calcule et renvoie le nombre de caractères bien placés parmi les n premiers caractères d'un TabCarac mot et TabCarac adeviner.

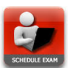

Définissez la constante MAXCOUPS=7 (nombre de coups maximum).

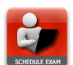

 $(3 \text{ points})$  Ecrivez une procédure devinerMot(adeviner,n) qui réalise l'algorithme spécifié ci-avant.

**CONTRACTOR** 

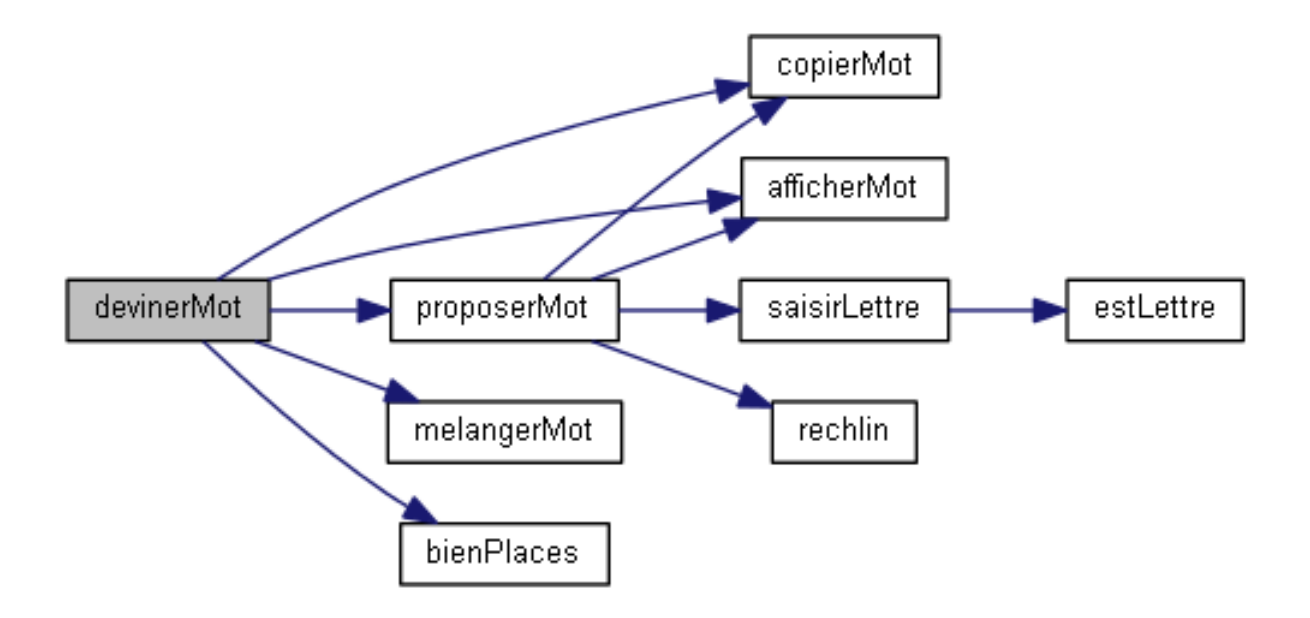

(0.5 point) Complétez votre programme en appelant la procédure précédente.